# **Database Design & Development - Summary**

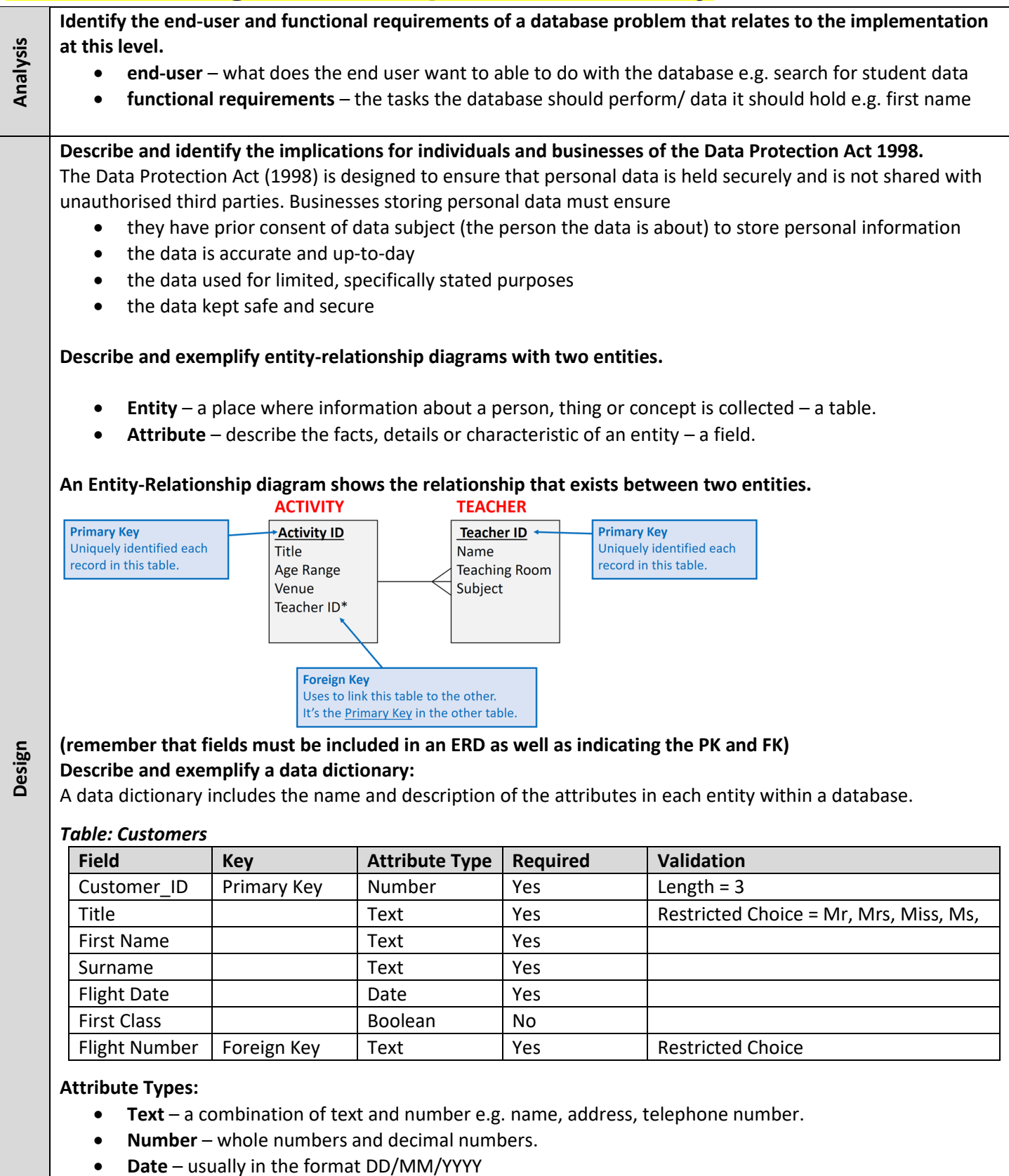

- **Time –** usually in the format 00:00 but can be 00:00:00
- **Boolean** true or false

**Validation** – ensure data is allowable and sensible, makes it more difficult to make mistakes.

- **Range** ensures data is between a lower and upper limit
- **Restricted Choice** limits the user to a list of options.
- **Length Check** restricts the number of characters that can be entered.
- **Presence Check** ensures that the field is not left blank it is required

**Implement relational databases with two linked tables, to match the design with referential integrity.**  Referential integrity ensures that the foreign key value has a matching value in the corresponding primary key.

**Describe, exemplify and implement SQL operations for pre-populated relational databases.** SQL standard for Structured Query Language, it is used to interrogate the data held in a database.

**SELECT … FROM …** – is used to select data from the database – SELECT name, gender FROM student;

**… WHERE** – where is used to ensure that only records that meet a specific condition are returned. SELECT name, gender FROM student WHERE regClass = "1S1";

**... ORDER BY** – used to order the results in either ascending or descending order. ORDER BY age ASC

```
SELECT firstname, surname, gender 
FROM student
WHERE regClass = "1S1"
ORDER BY surname ASC;
```
**INSERT INTO** – is used to add a record to a table.

```
INSERT INTO Pupil
VALUES (Ben, Simon, Male, 10/10/05, 1S1);
```
**UPDATE** – is used to update a current record held in the database. The WHERE identifies specific records. UPDATE pupil SET Reg Teacher = "Dr. G. Wilson"

```
WHERE Reg Teacher = "Mr E. Neil"
```
**DELETE** – delete a record from the database. No WHERE will mean all content is deleted from the table. DELETE FROM pupil WHERE firstName = "Eva" AND surname = "Forrest";

**EQUI-JOIN** – used to display result from two different tables. Requires Primary Key & Foreign Key to be linked SELECT firstname, surname, instrument FROM student, musicTution WHERE student.studentCode = musicTution.studentCode AND year < 4:

*List the name and instrument played by all pupils in S1-3*

#### **Operators**

**Testing**

- AND-both conditions must be true WHERE regClass = "1S1" AND gender= "female";
- OR either condition must be true WHERE year =  $"1"$  OR year=  $"2"$ ;
- $\bullet$   $\leq$  less than WHERE age  $\leq$  18;
- $\bullet$  > greater than WHERE year  $> 3;$

**Read and explain code that makes use of the above SQL.**

```
Describe and exemplify testing SQL operations work correctly at this level
```
When testing queries, it is good practice to document expected results and actual results. A comparison can then be made, with testing passed if the expected result and actual result is the same.

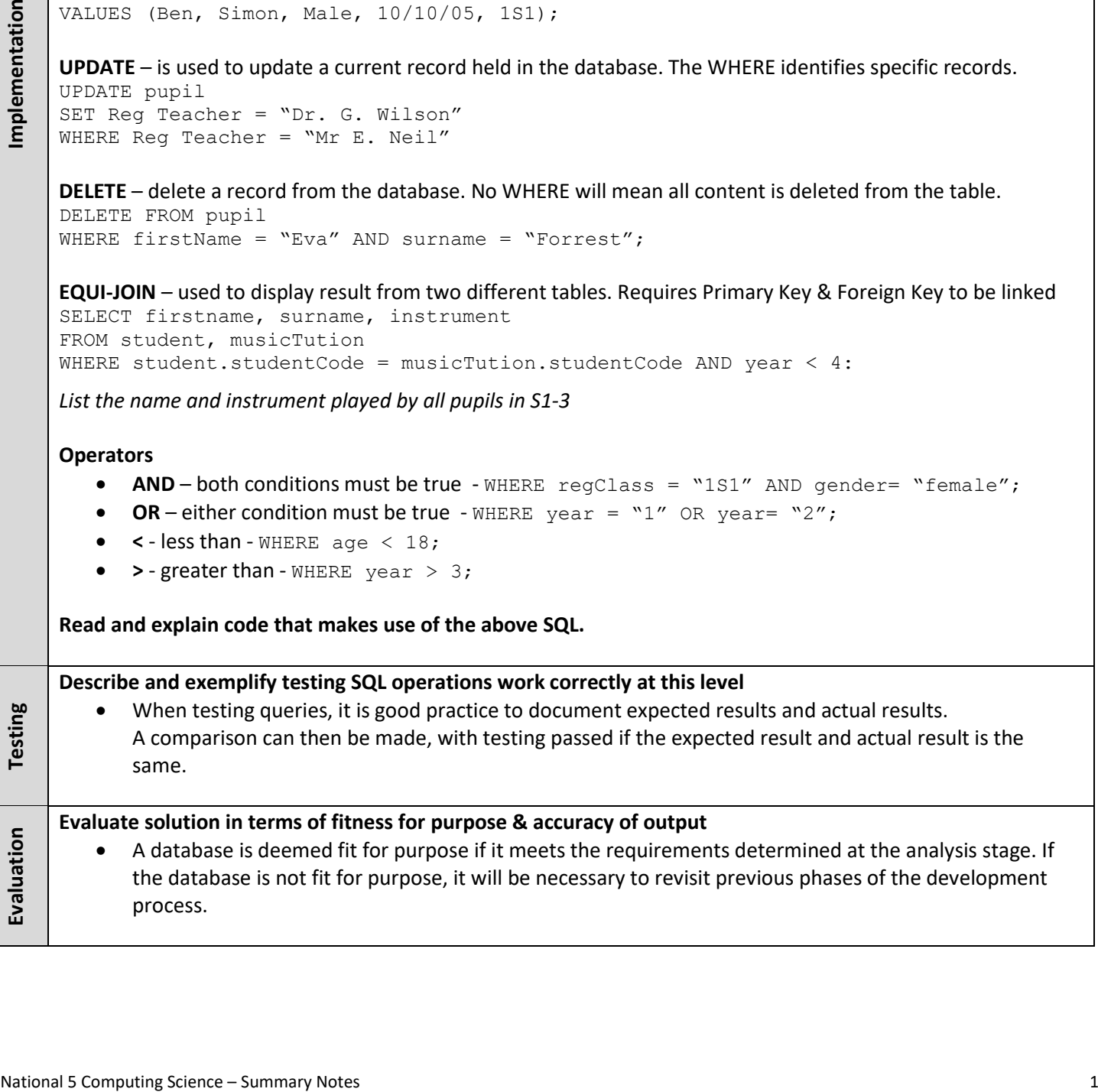

# **SQL Quick Guide**

# **SELECT Statements**

SELECT statements are used to query a database and return some values.

- . Specify the fields you want to display: SELECT fieldname1, fieldname2
- . Name the tables that the fields are in: FROM tablename
- . The criteria for your search: WHERE fieldname1 = 'value'
- . Any sort order that you want to apply: ORDER BY fieldname1 ASC/DESC

**SELECT name, age FROM pupil WHERE age <18 ORDER BY name;** 

When searching for text values you must use 'speech marks' You can use logical conditions such as AND, OR and NOT to create more complex queries.

# **DELETE Statements**

DELETE statements delete records from a table

- . Name the table where the records are to be deleted: DELETE fieldname
- . Which tables that the fields are in: FROM tablename
- The criteria for your search: WHERE fieldname1 = "value"

#### **DELETE FROM Course** WHERE courseID='BMX05':

If you don't specify criteria then every record in the table will be deleted!

#### SQL dates are stored in the format yyyy/mm/dd

#### **INSERT Statements - Entering values for every field**

INSERT statements can be used to add new records into the database.

- Specify the tablename to insert into: INSERT INTO Instructor
- Specify the values to be inserted: (5, 'D Thomas', '1985/11/30', 5)

**INSERT INTO Instructor** VALUES (5, 'D Thomas', '1985/11/30', 5);

#### **INSERT Statements - Only entering values for some fields**

Sometimes you may not be adding a value for every single field.

- Specify the tablename to insert into: INSERT INTO Instructor
- Specify the fields you are entering data for: (InstructorID, Name)
- List the values to be inserted: (5, 'D Thomas')

**INSERT INTO Instructor (InstructorID, Name)** VALUES (5, 'D Thomas');

# **UPDATE Statements**

UPDATE statements will edit existing data in the table.

- . Name the table where the records are: UPDATE tablename
- . Set the new values: SET fieldname = value1, fieldname = value2
- Criteria if there are any: WHERE fieldname = fieldvalue

#### **UPDATE Course** SET Date = '2017/12/11'

# **EQUI-JOINS**

An equi-join is when two matching columns from related tables are selected (joined) using the primary key and its matching foreign key from the tables.

SELECT Instructor.Name, Course.Title, Course.Date **FROM Instructor, Course** WHERE Instructor.InstructorID = Course.InstructorID AND Instructor.Name = "John Smith" ;